, tushu007.com  $<<$ Flash $8$ 

书名:<<Flash8动画制作入门进阶与提高>>

- 13 ISBN 9787121027314
- 10 ISBN 7121027313

出版时间:2006-7

页数:378

字数:620000

extended by PDF and the PDF

http://www.tushu007.com

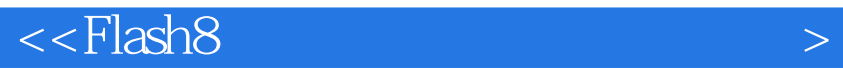

 $\mathbb{R}$ ash 8  $\mathbb{R}$ ash 8  $\mathbb{R}$  ${\rm Flash\,8}$  $\frac{a}{\sqrt{a}}$ ,  $\frac{b}{\sqrt{a}}$ "  $\cdots$  "Flash 8

 $,$  tushu007.com

 $F$ lash 8

## , tushu007.com

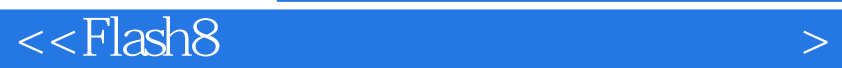

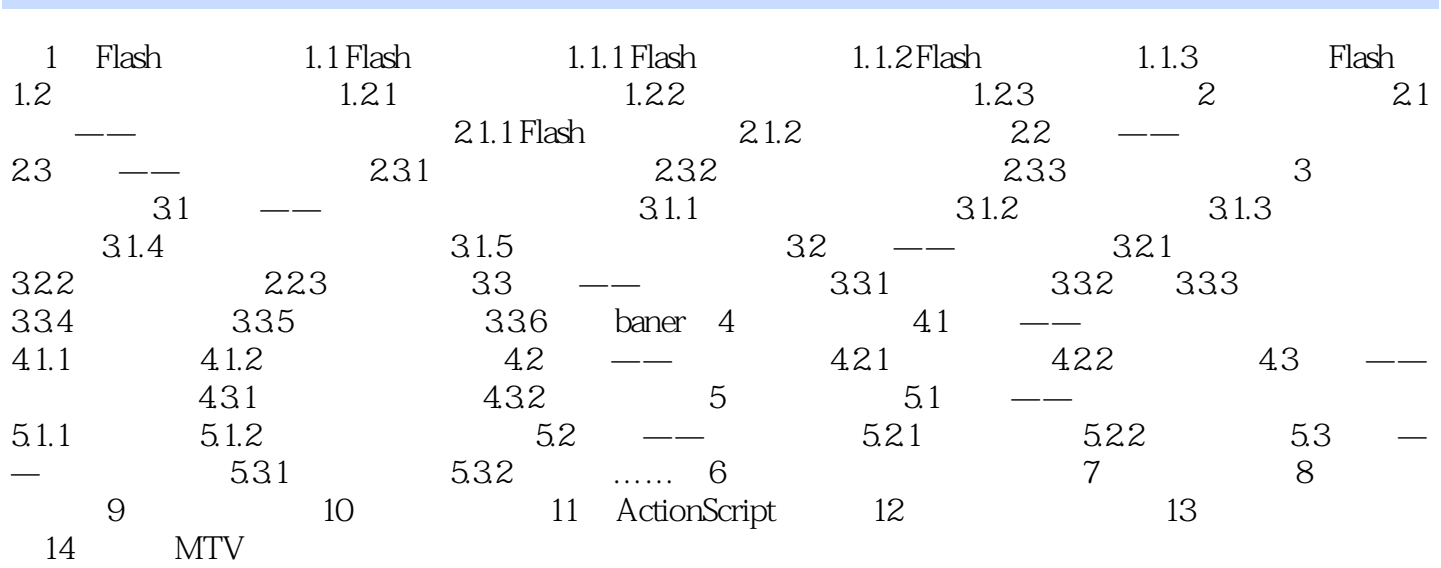

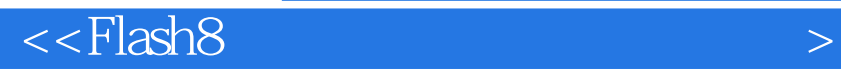

本站所提供下载的PDF图书仅提供预览和简介,请支持正版图书。

更多资源请访问:http://www.tushu007.com

 $,$  tushu007.com